# CS1020 Data Structures and Algorithms I

## **ANSWER SHEETS**

Answers included

## **INSTRUCTIONS TO CANDIDATES**

- 1. This document consists of **FOUR (4)** printed pages.
- 2. Write your Student Number and Tutorial group clearly below with a pen.
- 3. You may use pencil to write your answers.

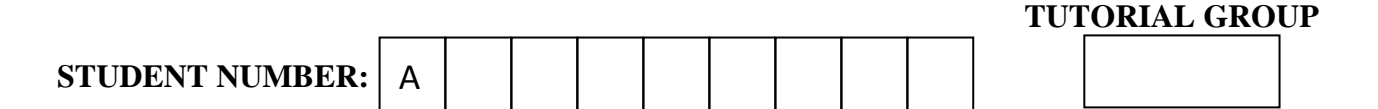

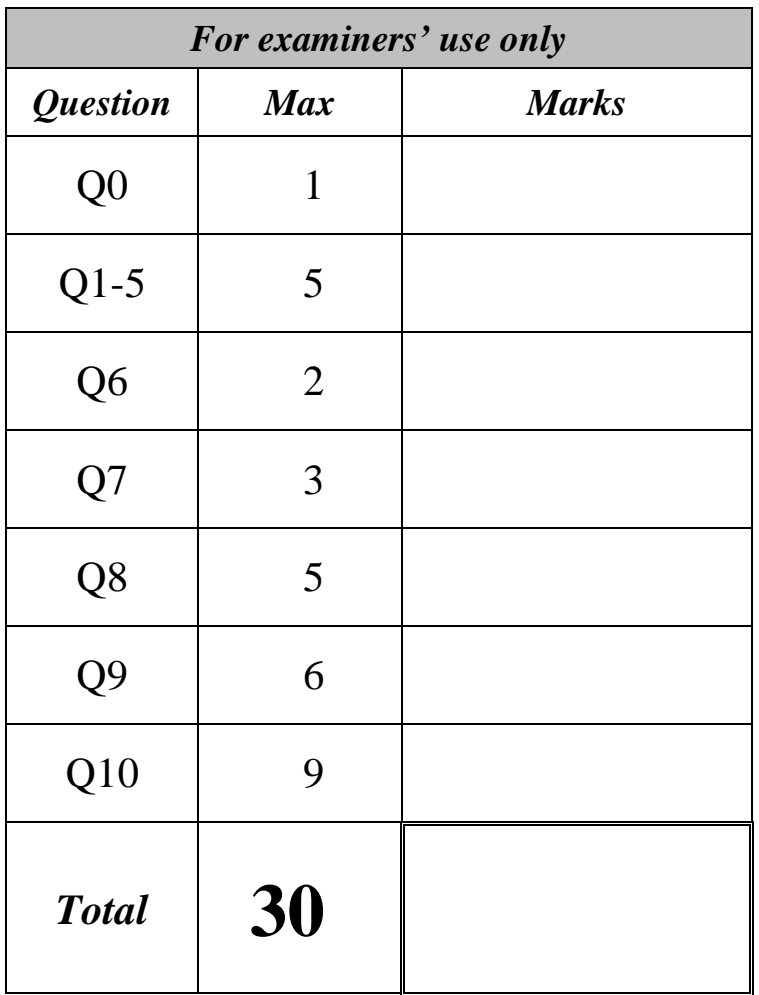

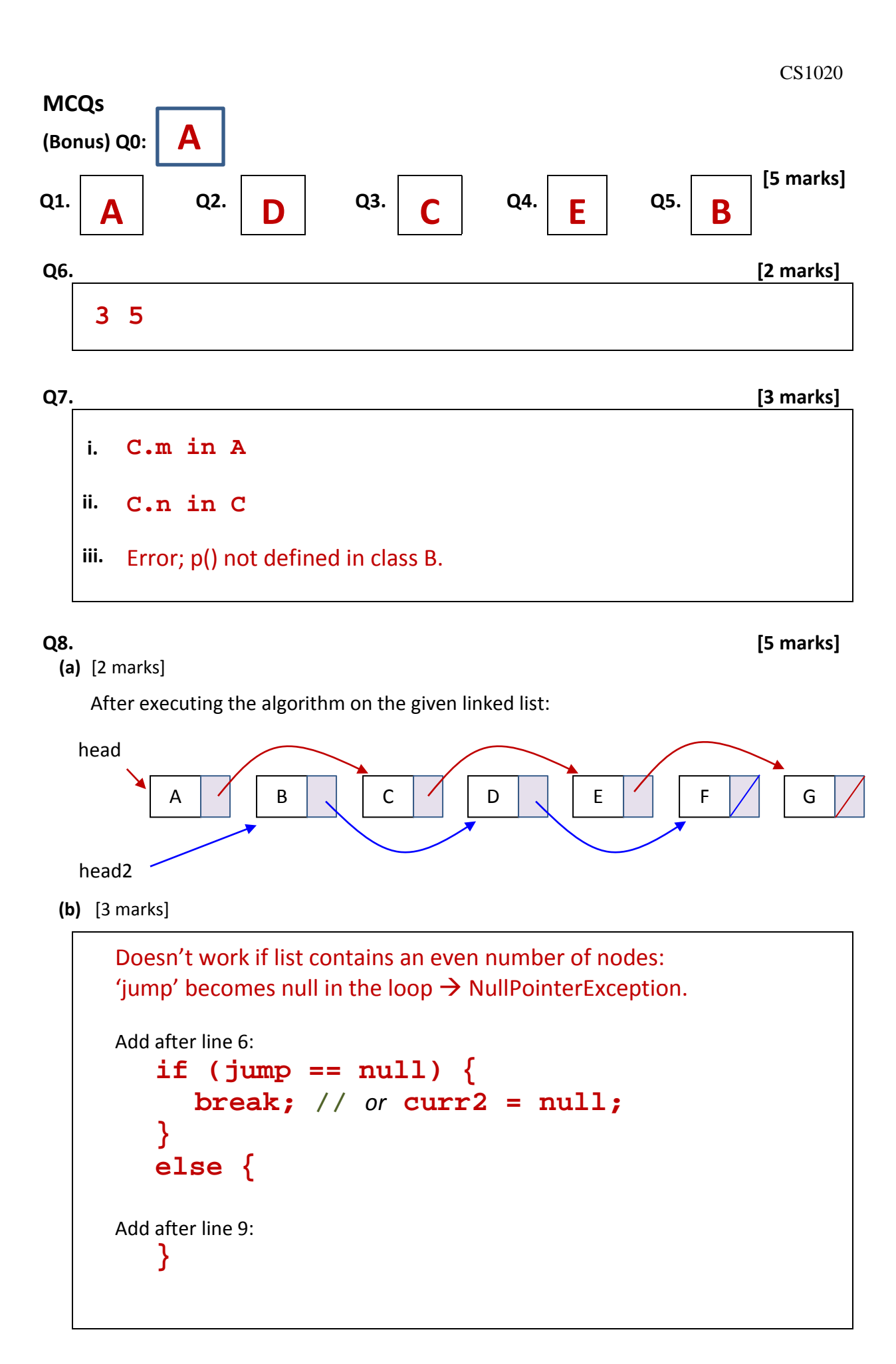

**Q8.** (Continue here only if you need more space.)

### **Q9. [6 marks]**

```
int digit;
for (Integer num: numbers) {
  while (num > 0) {
    digit = num % 10;
    digits.remove((Integer) digit);
    num /= 10;
  }
}
int digit, num;
for (int i=0; i<numbers.size(); i++) {
  num = numbers.get(i); 
  while (num > 0) {
    digit = num % 10;
    digits.remove((Integer) digit);
    num /= 10;
  }
}
                     Read Aaron's comments document to find 
                     out why the cast (Integer) is needed here.
```

```
(a) [4 marks]
private double computePerimeter() {
   double sum = 0.0;
   return sum;
}
   int size = vertices.size();
   for (int i=0; i<size; i++)\{sum += Math.hypot( 
                _vertices.get(i%size).getX() –
                _vertices.get((i+1)%size).getX(),
                _vertices.get(i%size).getY() –
                _vertices.get((i+1)%size).getY());
   }
```

```
(b) [5 marks]
```

```
public static boolean isValid(ArrayList<Point> pts) 
{
  int size = pts.size();
  if (size < 3)
     return false;
  for (int i=0; i<size-1; i++) {
     for (int j=i+1; j<size; j++) {
        if (pts.get(i).equals(pts.get(j)))
         return false;
     }
   }
  return true;
}
```